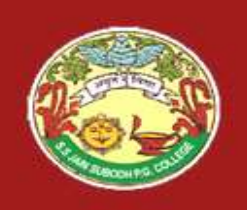

S. S Jain Subodh P.G. (Autonomous) College S. S Jain Subodh P.G. (Autonomous)<br>SUBJECT - Internet and Web Technology Presented By -<br>TITLE - Introduction To JavaScript SANGEETA VAI S. S Jain Subodh P.G. (Autonomous S. S Jain Subodh P.G. (Autonomous) College<br>
SUBJECT - Internet and Web Technology<br>
TITLE - Introduction To JavaScript<br> **JavaScript**<br>
> JavaScript is a scripting language most often used for client-side web<br>
development.<br>
> **S. S Jain Subodh P.G. (Autonomous) College**<br>
SUBJECT - Internet and Web Technology<br>
TITLE - Introduction To JavaScript<br> **JavaScript**<br> **JavaScript**<br> **JavaScript**<br> **JavaScript**<br> **JavaScript**<br> **JavaScript**<br> **JavaScript**<br> **J** Presented By –

SANGEETA VAIBHAV MEENA

#### JavaScript

- development.
- language. **INBIECI** - Internet and Web Technology<br>
TITLE - Introduction To JavaScript<br> **ITHE - Introduction To JavaScript**<br> **ITHE** - Introduction To JavaScript<br> **ITHE**<br> **ITHE** - Introduction To JavaScript<br> **ITHE**<br> **ITHE** - Introduc **The majority of states employees and all models of the majority of websites employees**<br>
The majority is a high-level, dynamic and interpreted programming<br>  $\lambda$  It has been standardized in the ECMAScript language specific **JavaScript**<br>**JavaScript**<br>JavaScript is a scripting language most often used for client-side wel<br>development.<br>JavaScript is a high-level, dynamic and interpreted programming<br>language.<br>It has been standardized in the ECMASc JavaScript is a scripting language most often used for client-side web<br>development.<br>
> JavaScript is a high-level, dynamic and interpreted programming<br>
language.<br>
> It has been standardized in the ECMAScript language spec **Example 1.1**<br> **Example 1.1**<br> **Example 1.4**<br> **Example 1.4**<br> **Example 1.4**<br> **Example 1.4**<br> **Example 1.4**<br> **Example 1.4**<br> **EXAMEL TO EXAMEL TO POSTAME:**<br> **EXAMEL TO EXAMEL TO POSTAME:**<br> **EXAMEL TO EXAMEL TO POSTAME:**<br> **EXAME** raScript is a scripting language most often used for client-side web<br>velopment.<br>aScript is a high-level, dynamic and interpreted programming<br>guage.<br>as been standardized in the ECMAScript language specification.<br>e majority velopment.<br>
aScript is a high-level, dynamic and interpreted programming<br>
guage.<br>
aas been standardized in the ECMAScript language specification.<br>
c majority of websites employ it, and all modern web browsers<br>
sport it wit → JavaScript is a high-level, dynamic and interpreted programming<br>
language.<br>
→ It has been standardized in the ECMAScript language specification.<br>
→ The majority of websites employ it, and all modern web browsers<br>
suppo
- 
- A JavaScript is usually embedded directly into HTML pages.<br>
A JavaScript is usually if, and all modern web browsers<br>
support it without the need for plug-ins.<br>
A JavaScript is one of the 3 languages all web developers mu
- -
	-
	-
- 
- 

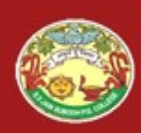

#### JavaScript

- S. S Jain Subodh P.G. (Autonomous) College<br>JavaScript<br>
> JavaScript<br>
of web pages, whose implementations allow client-side script to interact<br>  $\triangleright$  It is an interpreted programming language with object-oriented<br>  $\triangleright$  I **S. S Jain Subodh P.G. (Autonomous) College**<br> **JavaScript**<br>
JavaScript is a lightweight and most commonly used language as a part<br>
of web pages, whose implementations allow client-side script to interact<br>
with the user and **S. S Jain Subodh P.G. (Autonomous) Coller**<br>**JavaScript**<br>**JavaScript**<br>JavaScript is a lightweight and most commonly used language as a part<br>of web pages, whose implementations allow client-side script to interact<br>with the **It is an interpreted programming language as a part of web pages, whose implementations allow client-side script to interact with the user and make dynamic pages.<br>**  $\triangleright$  **It is an interpreted programming language with ob JavaScript**<br>  $\blacktriangleright$  JavaScript is a lightweight and most commonly used language as a part<br>
of web pages, whose implementations allow client-side script to interact<br>
with the user and make dynamic pages.<br>  $\blacktriangleright$  It is a **JavaScript**<br>
JavaScript is a lightweight and most commonly used la<br>
of web pages, whose implementations allow client-side<br>
with the user and make dynamic pages.<br>
It is an interpreted programming language with<br>
capabiliti JavaScript is a lightweight and most commonly used language as<br>of web pages, whose implementations allow client-side script to i<br>with the user and make dynamic pages.<br>It is an interpreted programming language with object-c JavaScript is a lightweight and most commonly used language and well and the papars, whose implementations allow client-side script to with the user and make dynamic pages.<br>
It is an interpreted programming language with o
- capabilities.
- $\triangleright$  JavaScript is designed for creating network-centric applications.
- -
	-
	-
- of web pages, whose implementations allow client-side script to interact<br>with the user and make dynamic pages.<br>It is an interpreted programming language with object-oriented<br>capabilities.<br>JavaScript is designed for creatin is an interpreted programming language with object-oriented<br>is an interpreted programming language with object-oriented<br>ibilities.<br>Script is designed for creating network-centric applications.<br>Script is used to create inte It is an interpreted programming language with objec<br>capabilities.<br>JavaScript is designed for creating network-centric application<br>JavaScript is used to create interactive websites. It is mainly us<br>1. Client-side validatio
	-

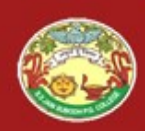

- S. S Jain Subodh P.G. (Autonomous) College<br>Advantages of JavaScript<br>the Side execution: Code is execute on client processor instead of<br>server thus saving the bandwidth and make execution process fast.
- S. S Jain Subodh P.G. (Autonomous) College<br>
Advantages of JavaScript<br>  $\geq$  <u>Client-Side execution</u>: Code is execute on client processor instead of<br>  $\geq$  <u>User Interact Interactivity</u>: JavaScript used to fill web page dat S. S Jain Subodh P.G. (Autonomous) College<br>
Multiple Server thus saving the bandwidth and make execution process fast.<br>  $\frac{\text{User Interface Meeting: Code is execute on client processor instead of \frac{\text{wbs server thus saving the bandwidth and make execution process fast.} }{\text{dynamically such as drop-down list for a Country & State. Base on \text{selected Country, State drop down list dynamically filled. Another one is \text{Form validation, missing/incorrect fields we can alert users using alert \text{box.$ S. S Jain Subodh P.G. (Autonomous) College<br> **Advantages of JavaScript**<br>
Client-Side execution: Code is execute on client processor instead of<br>
web server thus saving the bandwidth and make execution process fast.<br>
User Int S. S Jain Subodh P.G. (Autonomous) College<br> **Advantages of JavaScript**<br>
Client-Side execution: Code is execute on client processor instead of<br>
web server thus saving the bandwidth and make execution process fast.<br>
User Int **Advantages of JavaScript**<br> **Example Script Script Script Script Script Script Script Script Script Script Script Script Script Script USER Interface Interactivity. JavaScript used to fill web page data dynamically such as** Advantages of JavaScript<br>
Client-Side execution: Code is execute on client processor instead of<br>
web server thus saving the bandwidth and make execution process fast.<br>
User Interface Interactivity JavaScript used to fill w **Parel at a time browser interpreted in the server thus saving the bandwidth and make execution process fast.**<br>  $\sum$  <u>User Interface</u> Interactivity. JavaScript used to fill web page data dynamically such as drop-down list **Client-Side execution:** Code is execute on client processor instead of web server thus saving the bandwidth and make execution process fast. **User Interface Interactivity**. JavaScript used to fill web page data dynamicall Ficent-Side execution: Code is execute on client processor instead of<br>
velo server thus saving the bandwidth and make execution process fast.<br>  $\sum$ User Interface Interactivity. JavaScript used to fill web page data<br>
dyn User Interface Interactivity. JavaScript used to fill web page data<br>dynamically such as drop-down list for a Country & State. Base on<br>selected Country, State drop down list dynamically filled. Another one is<br>form validatio dynamically such as drop-down list for a Country & State. Base on<br>selected Country, State drop down list dynamically filled. Another one is<br>form validation, missing/incorrect fields we can alert users using alert<br>hox.<br>**Rap**
- 
- 
- 

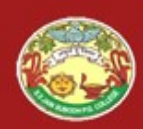

- S. S Jain Subodh P.G. (Autonomous) College<br>Advantages of JavaScript<br>Advantages of JavaScript<br>i it very easily and use it to develop dynamic and attractive S. S Jain Subodh P.G. (Autonomous) College<br>
Advantages of JavaScript<br>  $\geq \frac{\text{Easy to learn: The syntax of JavaScript is very easy. Any person can learn it very easily and use it to develop dynamic and attractive websites.}$ <br>  $\geq \frac{\text{Easy to Debug and Test: JavaScript code is interpreted line by line. The errors are indicated along with line number. It is very easy to find$ **S. S Jain Subodh P.G. (Autonomous) College**<br> **Advantages of JavaScript**<br>
<u>Easy to learn</u>: The syntax of JavaScript is very easy. Any person can<br>
learn it very easily and use it to develop dynamic and attractive<br>
websites. websites.
- **Easy to Learn:** The syntax of JavaScript<br>  $\geq$  Easy to Learn: The syntax of JavaScript is very easy. Any person can<br>
learn it very easily and use it to develop dynamic and attractive<br>  $\geq$  Easy to Debug and Test: JavaS S. S Jain Subodh P.G. (Autonomous) College<br> **Advantages of JavaScript**<br> **Easy to learn**: The syntax of JavaScript is very easy. Any person can<br>
tearn it very easily and use it to develop dynamic and attractive<br> **Easy to De**
- S. S Jain Subodh P.G. (Autonomous) College<br> **Advantages of JavaScript**<br> **Easy to learn**: The syntax of JavaScript is very easy. Any person can<br>
learn it very easily and use it to develop dynamic and attractive<br>
websites.<br> Event-Based Programming: JavaScript is an event-based language. It means that different code segment are executed when certain event Advantages of JavaScript<br>
Easy to learn: The syntax of JavaScript is very easy. Any person can<br>
learn it very easily and use it to develop dynamic and attractive<br>
websites.<br>
<u>Easy to Debug and Test</u>: JavaScript code is int **Advantages of JavaScript**<br> **Easy to learn**: The syntax of JavaScript is very easy. Any person can learn it very easily and use it to develop dynamic and attractive websites.<br> **Easy to Debug and Test:** JavaScript code is i **Easy to learn:** The syntax of JavaScript is very easy. Any person can learn it very easily and use it to develop dynamic and attractive websites.<br> **Easy to Debug and Test:** JavaScript code is interpreted line by line.<br> **E Easy to learn:** The syntax of JavaScript is very easy. Any person can learn it very easily and use it to develop dynamic and attractive websites.<br> **Easy to Debug and Test:** JavaScript code is interpreted line by line. Th **Easy to learn:** The syntax of JavaScript is very easy. Any person can learn it very easily and use it to develop dynamic and attractive websites.<br>**Easy to Debug and Test:** JavaScript code is interpreted line by line. The **Easy to Debug and Test** lawas or save complete very easy. Hily person can<br>learn it very easily and use it to develop dynamic and attractive<br>websites.<br>**Easy to Debug and Test**: JavaScript code is interpreted line by line.<br> Results and the section of the section of the section of the section of the section of the errors are indicated along with line number. It is very easy to find error in the code, correct it and test it gain.<br>  $\frac{1}{2}$  Ex **Easy to Debug and Test:** JavaScript code is interpreted li<br>The errors are indicated along with line number. It is very e<br>error in the code, correct it and test it gain.<br>**Event-Based Programming:** JavaScript is an event-ba
- 
- 

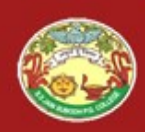

# S. S Jain Subodh P.G. (Autonomous) College

- S. S Jain Subodh P.G. (Autonomous) College<br>
Limitations of JavaScript<br>
Security Issues: JavaScript is explicitly added to web pages and client<br>
browsers, it can exploit the user's system. Malicious code can be<br>
exceuted on **S. S Jain Subodh P.G. (Autonomous) College**<br> **Limitations of JavaScript**<br> **Security Issues:** JavaScript is explicitly added to web pages and client<br>
browsers, it can exploit the user's system. Malicious code can be<br> **Exac** S. S Jain Subodh P.G. (Autonomou<br>
Limitations of JavaScrip<br>
Security Issues: JavaScript is explicitly added to web page<br>
browsers, it can exploit the user's system. Malicious contraction of the user's system. Malicious con S. S Jain Subodh P.G. (Autonomous) College<br>
Limitations of JavaScript<br>
> Security Issues: JavaScript is explicitly added to web pages and client<br>
browsers, it can exploit the user's system. Malicious code can be<br>
cxceuted **Limitations of JavaScript**<br> **Security Issues:** JavaScript is explicitly added to web pa<br>
browsers, it can exploit the user's system. Malicious<br>
executed on client's machine.<br> **JavaScript rendering varies:** Different layou **Example 18 Example 18 Accept**<br> **Example 3** Security Issues: JavaScript is explicitly added to web pages and client<br>
browsers, it can exploit the user's system. Malicious code can be<br>
executed on client's machine.<br> **Examp Example 18 Security Issues:** JavaScript is explicitly added to web pages and client<br>browsers, it can exploit the user's system. Malicious code can be<br>executed on client's machine.<br>Javascript rendering varies: Different la ight Security Issues: JavaScript is explicitly added to web pages and client<br>browsers, it can exploit the user's system. Malicious code can be<br>executed on client's machine.<br>
<br>
→ **JavaScript rendering varies:** Different la
- JavaScript differently resulting in inconsistency in terms of
- 
- **Security Issues:** JavaScript is explicitly added to web pages and client browsers, it can exploit the user's system. Malicious code can be executed on client's machine.<br> **Javascript rendering varies:** Different layout eng browsers, it can exploit the user's system. Malicious c<br>executed on client's machine.<br> **Javascript rendering varies:** Different layout engines<br>
JavaScript differently resulting in inconsistency in<br>
functionality and interf

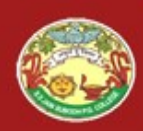

- S. S Jain Subodh P.G. (Autonomous) College<br>
Limitations of JavaScript<br>
<u>nder</u>: JavaScript single error can stop to render with entire site.<br>
r browsers are extremely tolerant of JavaScript errors. S. S Jain Subodh P.G. (Autonomous) College<br>
Limitations of JavaScript<br>
Stop render : JavaScript single error can stop to render with entire site.<br>
However browsers are extremely tolerant of JavaScript errors.<br>
No reading a S. S Jain Subodh P.G. (Autonomous) College<br>
Limitations of JavaScript<br>
Stop render : JavaScript single error can stop to render with entire site.<br>
However browsers are extremely tolerant of JavaScript errors.<br>
No reading a S. S Jain Subodh P.G. (Autonomous) College<br>
Limitations of JavaScript<br>  $\rightarrow$  Stop render: JavaScript single error can stop to render with entire site.<br>
However browsers are extremely tolerant of JavaScript errors.<br>  $\rightarrow$  <u>N</u> S. S Jain Subodh P.G. (Autonomous) College<br> **Limitations of JavaScript**<br> **Stop render**: JavaScript single error can stop to render with entire site.<br>
However browsers are extremely tolerant of JavaScript errors.<br> **No readi Limitations of JavaScript**<br> **Stop render**: JavaScript single error can stop to render with entire site.<br>
However browsers are extremely tolerant of JavaScript errors.<br> **No reading and writing of files**: Client-side JavaSc Xampletical Correct Community Stop render : JavaScript single error can stop to render with entire site.<br>
However browsers are extremely tolerant of JavaScript errors.<br>
→ No reading and writing of files: Client-side JavaS **Example 19 Example 2011 SOL JAVADCTPL**<br> **Stop render**: JavaScript single error can stop to render with entire site.<br>
However browsers are extremely tolerant of JavaScript errors.<br> **No reading and writing of files**: Client
- 
- $\triangleright$  Can't be used for networking applications: JavaScript cannot be used
- 

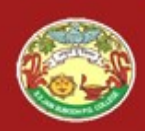

#### Writing a JavaScript Program

- $\triangleright$  The Web browser runs a JavaScript program when the Web page is first loaded, or in response to an event.
- JavaScript programs can either be placed directly into the HTML file or they can be saved in external files.
- Placing a program in an external file allows you to hide the program code from the user.
- $\triangleright$  Source code placed directly in the HTML file can be viewed by anyone.
- A JavaScript program can be placed anywhere within the HTML file.
- > Many programmers favor placing their programs between <head> tags in order to separate the programming code from the Web page content and layout.
- First loaded, or in response to an event.<br>  $\triangleright$  JavaScript programs can either be placed directly into the HTML file<br>
or they can be saved in **external files.**<br>  $\triangleright$  Placing a program in an external file allows you to Web page at the location where the program output is generated and displayed.

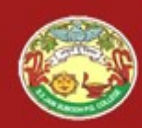

#### A Simple Script

```
\hbox{\tt <html>>}<head><title>First JavaScript 
   Page</title></head>
<body>
<h1>First JavaScript Page</h1>
<script type="text/javascript"> 
   document.write("<hr>");
   document.write("BCA Students");
   document.write("<hr>");
</script>
</body>
</html>
   Solutional. However, semicolons are optional. However, semicolons are required if we want that the comment write ("SCA Students") ;<br>document write ("SCA Students") ;<br>document write ("SCA Students") ;<br>script><br>body><br>html><br>Ja
```
 JavaScript commands and names are case-sensitive. In JavaScript, to put more than one statement on a single line.

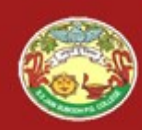

```
JavaScript in
<br/>body> ...</body> Section
```

```
\hbox{\tt <html>>}<head><title>First JavaScript 
  Page</title></head>
<body>
<h1>First JavaScript Page</h1>
<script type="text/javascript"> 
  document.write("<hr>");
  document.write("Hello Students");
  document.write("<FONT COLOR='magenta'><H1> 
                   Welcome to JavaScript 
                   Programming!!!</H1></FONT>");
 document.write("<hr>");
</script>
</body>
</html>
```
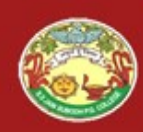

## JavaScript in <head> ...</head> Section S. S Jain Subodh P.G. (Autonomous) College<br>JavaScript in<br>
> If you want to have a script run on some event, such as when a user<br>
clicks somewhere, then you will place that script in the head as follows.<br>
<br>
<br>
<br>
<br>
<br>
<br>
<br>
<br>
<br>

clicks somewhere, then you will place that script in the head as follows.

```
\hbox{\tt <html>>}<head>
<script type="text/javascript">
  function sayHello() { alert("Hello World")}
</script>
</head>
<body>
Click here for the result
<input type="button" onclick="sayHello()" 
 value="Say Hello" />
</body>
</html>
```
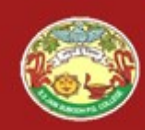

S. S Jain Subodh P.G. (Autonomous) College

#### JavaScript in <head> and <body> Sections

```
\hbox{\tt <html>>}<head>
  <script type="text/javascript">
     function sayHello() { alert("Hello 
                             Everyone") }
  </script>
</head>
<body>
  <script type="text/javascript">
     document.write("Hello world")
  \langle/script\rangle<input type="button" onclick="sayHello()" 
  value="Say Hello" />
</body>
</html>
```
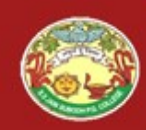

#### Embedding JavaScript

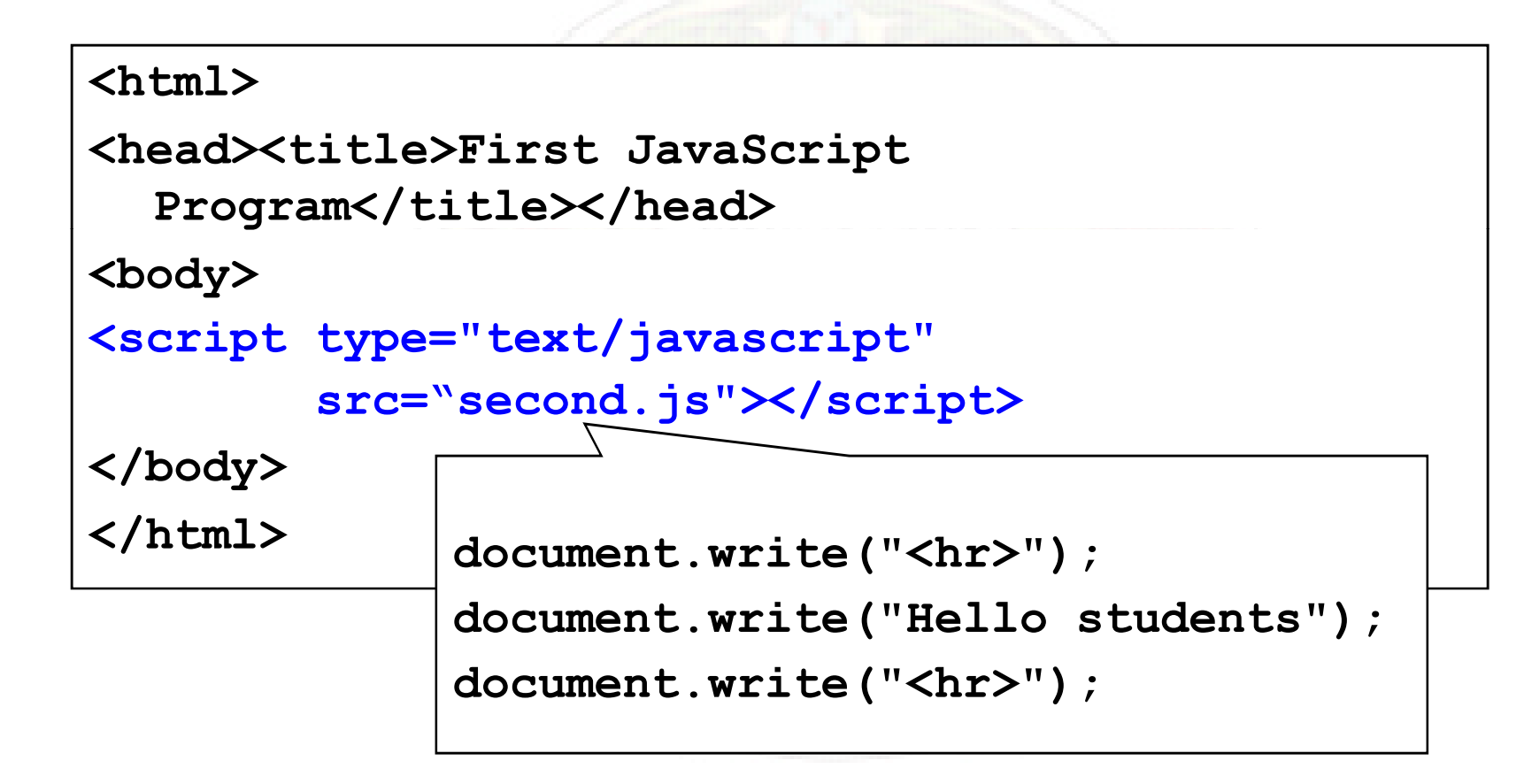

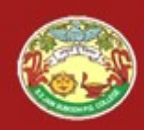

#### alert(), confirm(), and prompt()

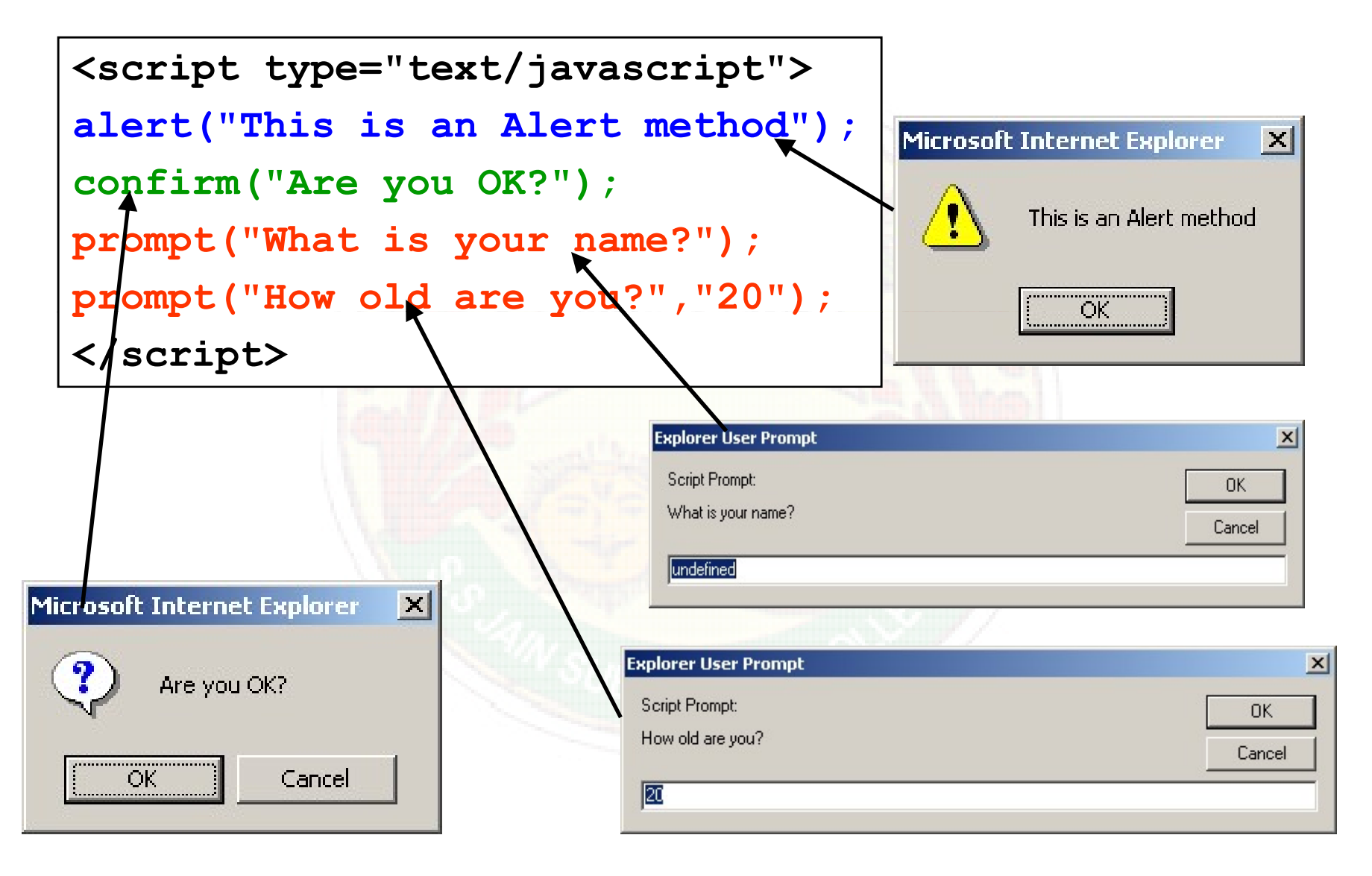

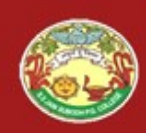

#### alert() and confirm()

#### alert("Text to be displayed");

- $\triangleright$  Display a message in a dialog box.
- $\triangleright$  The dialog box will block the browser.

#### var answer = confirm("Are you sure?");

- Display a message in a dialog box with two buttons: "OK" or "Cancel".
- Confirmed and interest and a dialog box.<br>
be distributed to be distributed the user confirm ("Are you sure?");<br>
be dialog box will block the browser.<br>
<br> **var answer = confirm ("Are you sure?")**;<br>
bisplay a message in a di

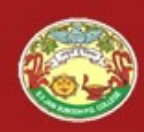

#### prompt()

### prompt("What is your student id number?"); prompt("What is your name?", "No name"); **Prompt ("What is your student id number?");**<br> **prompt ("What is your name?", "No name");**<br>  $\triangleright$  Display a message and allow the user to enter a value<br>  $\triangleright$  The second argument is the "default value" to be displayed i **Prompt ("What is your student id number?");**<br> **prompt ("What is your name?", "No name");**<br>  $\triangleright$  Display a message and allow the user to enter a value<br>  $\triangleright$  The second argument is the "default value" to be displayed i **Prompt ("What is your student id number?");**<br> **Prompt ("What is your name?", "No name");**<br>  $\geq$  Display a message and allow the user to enter a value<br>  $\geq$  The second argument is the "default value" to be displayed in From the Comput ("What is your student id for the Comput ("What is your name?", "Not the Second argument is the "default value" to be different<br>The second argument is the "default value" to be different<br>textfield. Without

- $\triangleright$  Display a message and allow the user to enter a value
- textfield.
- 
- **Prompt ("What is your name?", "No name");**<br>  $\triangleright$  Display a message and allow the user to enter a value<br>  $\triangleright$  The second argument is the "default value" to be displayed in the input<br>
textfield.<br>  $\triangleright$  Without the def
- 

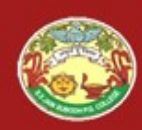

## Subodh P.G. (Autonomous) Colle<br>Data Types<br>ss S. S Jain Subodh P.G. (Autonomous)<br>
Data Types<br>
Primitive data types<br>
• Number: integer & floating-point numbers<br>
• Boolean: true or false<br>
• String: a sequence of alphanumeric characters<br>
Composite data types (or Complex

#### $\triangleright$  Primitive data types

- Number: integer & floating-point numbers
- Boolean: true or false
- 
- ▶ Composite data types (or Complex data types)
	-
- **Data Types**<br>
Primitive data types<br>
Primitive data types<br>
Number: integer & floating-point numbers<br>
Boolean: true or false<br>
String: a sequence of alphanumeric characters<br>
Composite data types (or Complex data types)<br>
Objec Primitive data types<br>
• Number: integer & floating-point numbers<br>
• Boolean: true or false<br>
• String: a sequence of alphanumeric characters<br>
Composite data types (or Complex data types)<br>
• Object: a named collection of dat

#### $\triangleright$  Special data types

- 
- <ul>\n<li> Number: integer &amp; floating-point numbers</li>\n<li> Boolean: true or false</li>\n<li> String: a sequence of alphanumeric characters</li>\n<li> Composite data types (or Complex data types)</li>\n<li> Object: a named collection of data</li>\n<li> Array: a sequence of values (an array is actually a predefined object)</li>\n<li>special data types</li>\n<li> Null: the only value is "null" − to represent nothing.</li>\n<li> Undefined: the only value is "undefined" − to represent the value of an uninitialized variable</li>\n</ul> - Boolean: true or false<br>
- String: a sequence of alphanumeric characters<br>
Composite data types (or Complex data types)<br>
- Object: a named collection of data<br>
- Array: a sequence of values (an array is actually a predefine an uninitialized variable

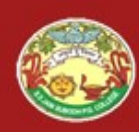

#### Data types

- $\triangleright$  In JavaScript there are three primitive data types:-
- $\triangleright$  Numbers, e.g., 711, 450.76 etc.
- 
- $\triangleright$  Boolean, e.g. true or false.
- S. S Jain Subodh P.G. (Autonomou<br>
Data types<br>
> In JavaScript there are three primitive data types:<br>
> Numbers, e.g., 711, 450.76 etc.<br>
> Strings of text, e.g. "This is my classroom" etc.<br>
> Boolean, e.g. true or false.<br>
> > JavaScript also defines two trivial data types, null and undefined, each **Data types**<br>  $\triangleright$  In JavaScript there are three primitive data types:<br>  $\triangleright$  In JavaScript there are three primitive data types:<br>  $\triangleright$  Strings of text, e.g. "This is my classroom" etc.<br>  $\triangleright$  Boolean, e.g. true or
- composite data type known as object. For Example: of there are three primitive data types:-<br>
e.g., **711, 450.76** etc.<br>
text, e.g. **"This is my classroom"** etc.<br>
g. **true or false**.<br>
also defines two trivial data types, **null** and **undefin**<br>
effines only a single value.<br>
t
- $\triangleright$  var person = {

firstName : "John",<br>lastName : "Doe",

 $\alpha$ ge,  $\alpha$ ,  $\alpha$  $\triangleright$  Java does not make a distinction between integer values and floating point values. All numbers in JavaScript are represented as floating-point values.

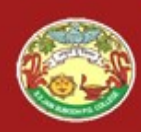

#### Undefined & Null

- S. S Jain Subodh P.G. (Autonomous) College<br>
Undefined & Null<br>
> In computer programs, variables are often declared without a value. The<br>
value can be something that has to be calculated, or something that will<br>
be provided **S. S Jain Subodh P.G. (Autonomous) College**<br> **Undefined & Null**<br>
In computer programs, variables are often declared without a value. The<br>
value can be something that has to be calculated, or something that will<br>
be provid **S. S Jain Subodh P.G. (Autonomous) C**<br>**Undefined & Null**<br>In computer programs, variables are often declared without a value<br>value can be something that has to be calculated, or something that<br>be provided later, like user **S. S Jain Subodh P.G. (Autonomous) College**<br>  $\blacktriangleright$  In computer programs, variables are often declared without a value. The<br>
value can be something that has to be calculated, or something that will<br>
be provided later, l For computer programs, variables are often declared without a value. The value can be something that has to be calculated, or something that will be provided later, like user input.<br>
→ A variable declared without a value **Undefined & Nul**<br>In computer programs, variables are often decla<br>value can be something that has to be calculated<br>be provided later, like user input.<br>A variable declared without a value will have the<br>var carName;<br>The vari **Undefined & Null**<br>In computer programs, variables are often declared without a value. The<br>value can be something that has to be calculated, or something that will<br>be provided later, like user input.<br>A variable declared w For computer programs, variables are often declared without a value. The<br>value can be something that has to be calculated, or something that will<br>be provided later, like user input.<br>A variable declared without a value wi In computer programs, variables are often declarated value can be something that has to be calculated be provided later, like user input.<br>A variable declared without a value will have the **var carName**;<br>The variable carNa
- var carName;
- Unfortunately, in JavaScript, the data type of null is an object.<br>
We can empty an object by setting in JavaScript, the data type of null is an object.<br>
We can empty an object by setting it to null.<br>
We can empty an objec **var carName**;<br>The variable carName will have the value undefined after the execution<br>of this statement.<br>var person = undefined; // Value is undefined, type is undefined<br>In JavaScript null is "nothing". It is supposed to

- 
- 
- 

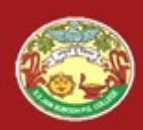

#### Variables

- 
- S. S Jain Subodh P.G. (Autonomous) C<br>
Variables can be thought of as named containers.<br>
ightharpoontainers.<br>
We can place data into these containers and then refer to the data simp<br>
maming the container.<br>
Before we use a v  $\triangleright$  We can place data into these containers and then refer to the data simply by naming the container.
- $\triangleright$  Before we use a variable in a JavaScript program, we must declare it. Variables are declared with the var keyword as follows:-

var Month; Month = "December"; var Month = "December"; var sum, average, name;

- **Variables**<br>  $\triangleright$  Variables can be thought of as named containers.<br>  $\triangleright$  We can place data into these containers and then refer to the data simply by<br>
naming the container.<br>  $\triangleright$  Before we use a variable in a JavaSc **Variables can be thought of as named containers.**<br>We can place data into these containers and then refer to the data simply by<br>naming the container.<br>Before we use a variable in a JavaScript program, we must declare it.<br>Va
- Variables can be thought of as named containers.<br>We can place data into these containers and then re<br>naming the container.<br>Before we use a variable in a JavaScript program, we variables are declared with the var keyword as For We can place data into these containers and then refer to the data simply by<br>
naming the container.<br>  $\blacktriangleright$  Before we use a variable in a JavaScript program, we must declare it.<br>
Variables are declared with the var maming the container.<br>
Before we use a variable in a JavaScript program, we must declare it.<br>
Variables are declared with the var keyword as follows:-<br>
var Month = "December";<br>
var Month = "December";<br>
Var Sum, average, na Before we use a variable in a JavaScript program, we must declare it.<br>
Variables are declared with the var keyword as follows:-<br>
var Month = "December";<br>
var Month = "December";<br>
Use the var keyword only for declaration o Variables are declared with the var keyword as follows:<br> **Month = "December"**;<br> **var Month = "December"**;<br> **var sum, average, name;**<br>
Use the var keyword only for declaration or initialization, once for the life<br>
of any v Var **Month**; **Month** = "December";<br>
var **Nonth** = "December";<br>
var **sum, average, name;**<br>
Use the var keyword only for declaration or initialization, once for<br>
of any variable name in a document. We should not re-declar<br> **Nonth = "December";**<br>
var **Month = "December";**<br>
var **sum, average, name;**<br>
<br>
<br>
<br> **>** Use the var keyword only for declaration or initialization, on<br>
of any variable name in a document. We should not re-<br>
variable twice. var Month = "December";<br>
var sum, average, name;<br>
Use the var keyword only for declaration or initialization<br>
of any variable name in a document. We should not<br>
variable twice.<br>
JavaScript is untyped language. This means ightarrow SUse the var keyword only for declaration or initialization, once for the life of any variable name in a document. We should not re-declare same variable twice.<br>
SuvaScript is untyped language. This means that
- 

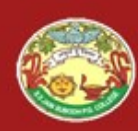

#### Variable Scope

- S. S Jain Subodh P.G. (Autonomous) College<br>
Variable Scope<br>
> The scope of a variable is the region of our program in which it is<br>  $\angle$  JavaScript variables have only two scopes:-<br>  $\angle$  Global Variables: A global variable defined. S. S Jain Subodh P.G. (Autonomous) College<br>
Variable Scope<br>
> The scope of a variable is the region of our program in which it is<br>
defined.<br>
> JavaScript variables have only two scopes:-<br>
> Global Variables: A global varia
- 
- 
- S. S Jain Subodh P.G. (Autonomous) College<br>  $\triangleright$  The scope of a variable is the region of our program in which it is<br>  $\downarrow$  defined.<br>  $\triangleright$  JavaScript variables have only two scopes:-<br>  $\triangleright$  Global Variables: A global **S. S Jain Subodh P.G. (Autonomous) College**<br> **Variable Scope**<br>
The scope of a variable is the region of our program in which it is<br>
defined.<br> **Global Variables:** A global variable has global scope which means<br> **it can be** S. S Jain Subodh P.G. (Autonomous) College<br>
Variable Scope<br>  $\triangleright$  The scope of a variable is the region of our program in which it is<br>  $\bigtriangleright$  JavaScript variables have only two scopes:-<br>  $\bigtriangleright$  Global Variables: A glob function where it is defined. Function parameters are always local **Variable Scope**<br>The scope of a variable is the region of our prodefined.<br>JavaScript variables have only two scopes:-<br>Global Variables: A global variable has global<br>it can be defined anywhere in our JavaScript coc<br>Local Va Variable Scope<br>  $\triangleright$  The scope of a variable is the region of our program in which it is<br>
defined.<br>  $\triangleright$  JavaScript variables have only two scopes:<br>  $\triangleright$  Global Variables: A global variable has global scope which me **VALUADLE SCOPE**<br>
The scope of a variable is the region of our program in which it is<br>
defined.<br>
JavaScript variables have only two scopes:-<br> **Global Variables:** A global variable has global scope which means<br>
it can be d
- 

```
the scope of a variable is the region of our program in where<br>effined.<br>waScript variables have only two scopes:-<br>lobal Variables: A global variable has global scope which<br>can be defined anywhere in our JavaScript code.<br>
                            d.<br>
viript variables: A global variable has global scope which means<br>
be defined anywhere in our JavaScript code.<br>
Variables: A local variable will be visible only within a<br>
variable: A local variable will be visible only 
                            Function complete and we only two scopes:<br>
II Variables: A global variable has global scope which means<br>
be defined anywhere in our JavaScript code.<br>
Variables: A local variable will be visible only within a<br>
on where
                                       ariables: A global variable has global scope which means<br>lefined anywhere in our JavaScript code.<br>riables: A local variable will be visible only within a<br>where it is defined. Function parameters are always local<br>ne body of
                                       defined anywhere in our JavaScript code.<br>
riables: A local variable will be visible only within a<br>
where it is defined. Function parameters are always local<br>
netion.<br>
ne body of a function, a local variable takes precede
               \langle script\rangle\triangleright It will produce the following result: Local
```
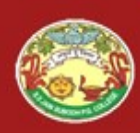

#### Identifiers

- 
- 
- S. S Jain Subodh P.G. (Autonomous) College<br>
Must be identifiers<br>
All JavaScript variables must be identified with unique names.<br>
All JavaScript variables must be identifiers.<br>
All JavaScript variables must called identifi S. S Jain Subodh P.G. (Autonomous) Colle<br>
Music S. S Jain Subodh P.G. (Autonomous) Colle<br>  $\triangleright$  All JavaScript variables must be identifiers<br>  $\triangleright$  These unique names are called identifiers.<br>  $\triangleright$  Identifiers can be s  $\triangleright$  Identifiers can be short names (like x and y) or more descriptive names (age, sum, totalVolume).
- $\triangleright$  The general rules for constructing names for variables (unique identifiers) are:
	- Names can contain letters, digits, underscores, and dollar signs.
	- $\triangleright$  Names must begin with a letter.
	- $\triangleright$  Names are case sensitive (y and Y are different variables).
	- Reserved words (like JavaScript keywords) cannot be used as names.

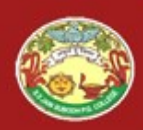

# ain Subodh P.G. (Autonomous) College<br>Reserved Words<br>e reserved words in JavaScript are given in the following table.<br>e used as JavaScript variables, functions, methods, loop labels, or<br>nes.

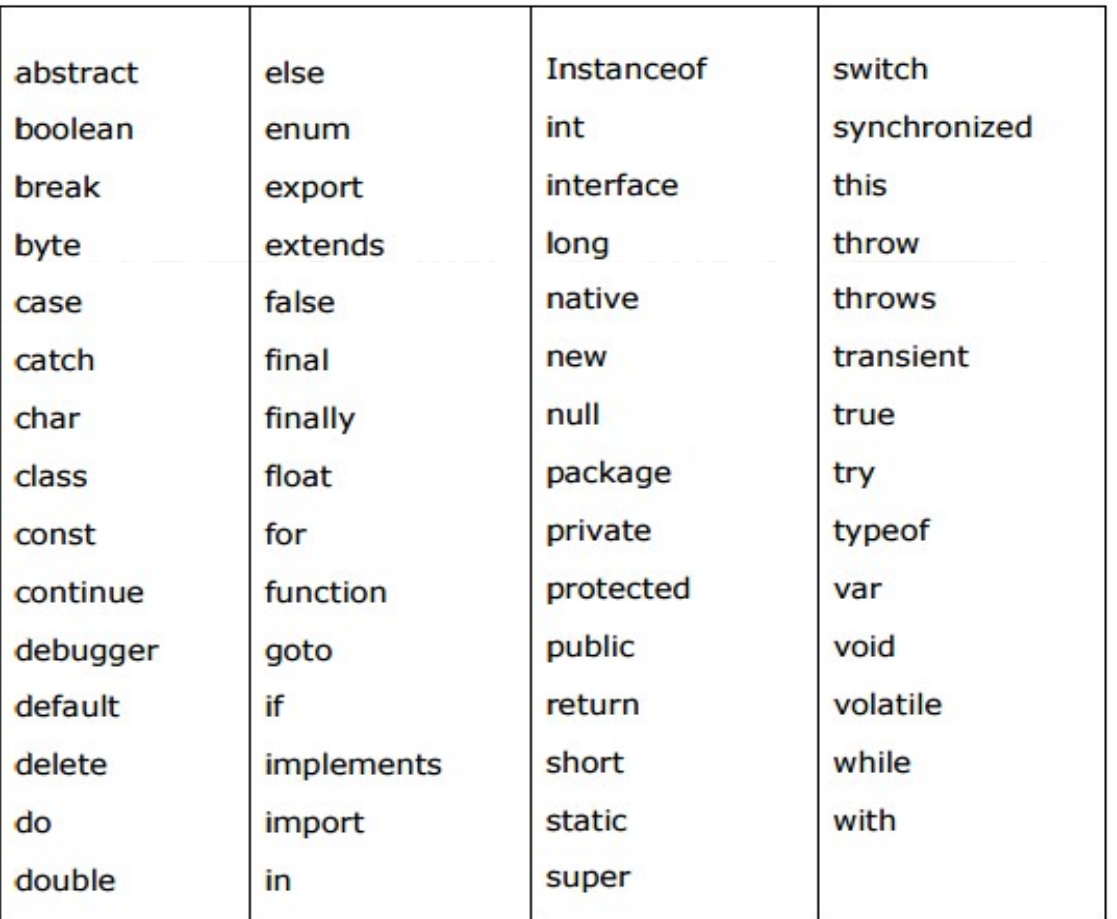

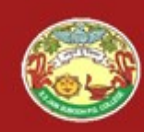

#### **Operators**

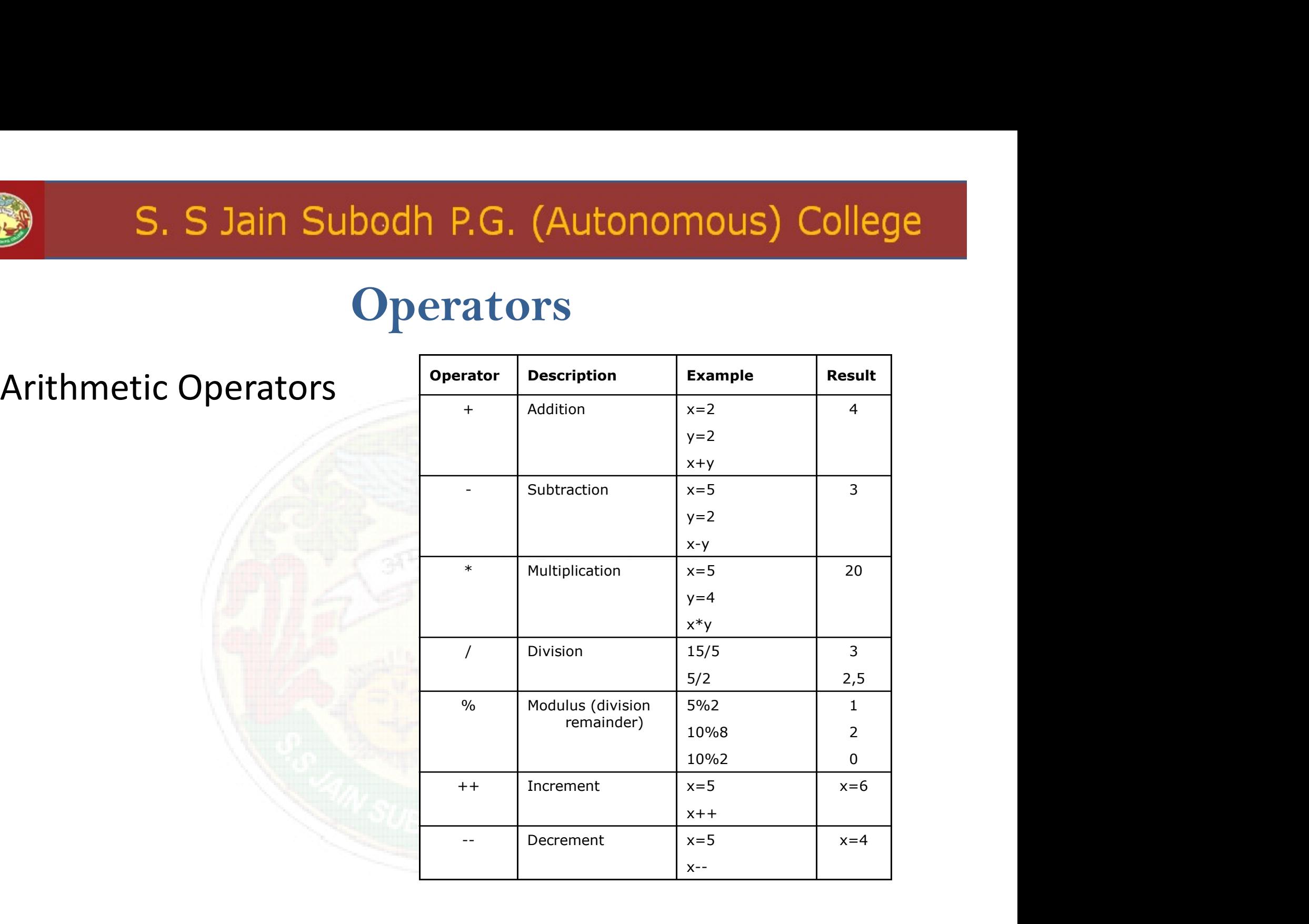

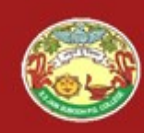

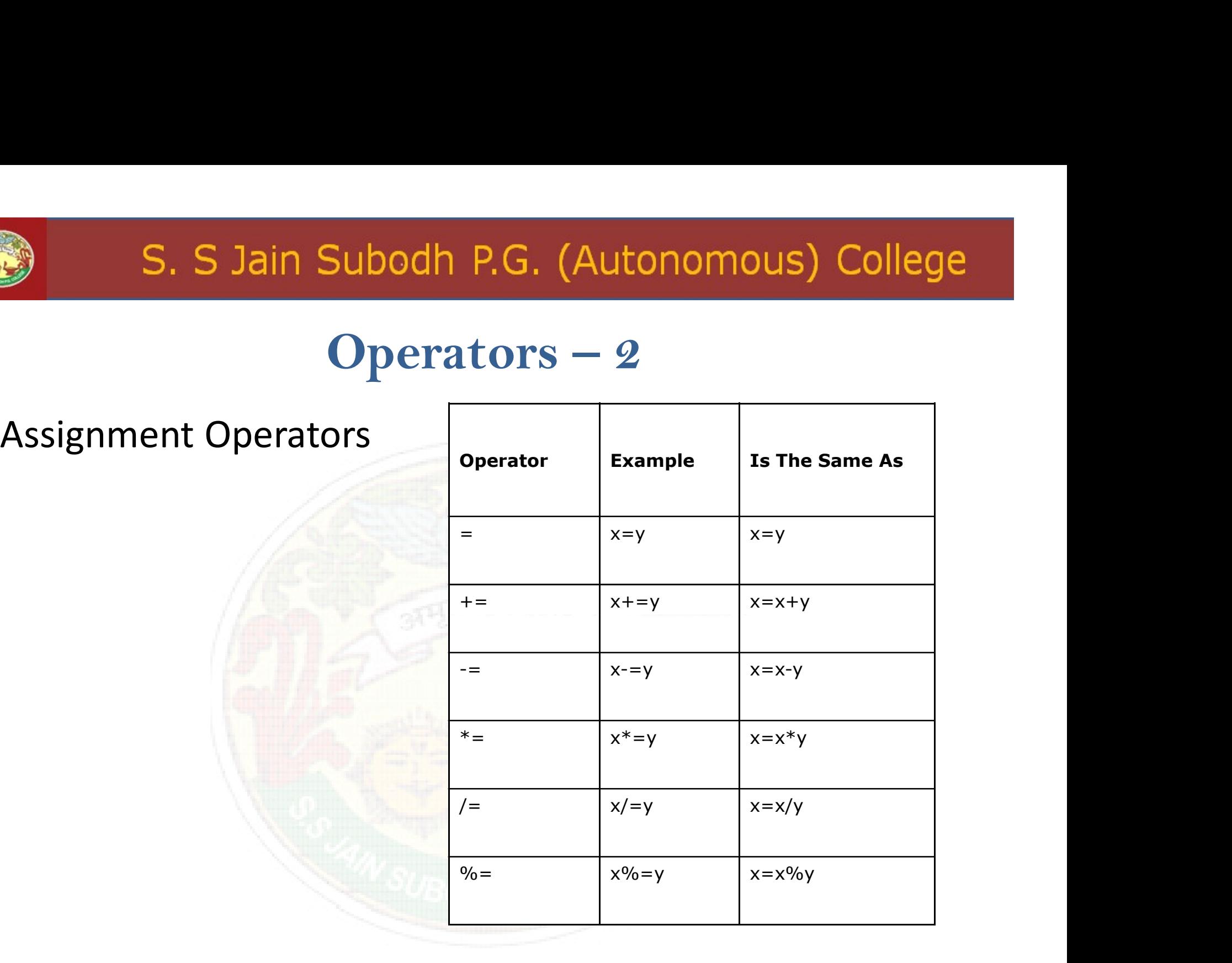

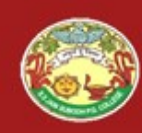

#### Operators - 3

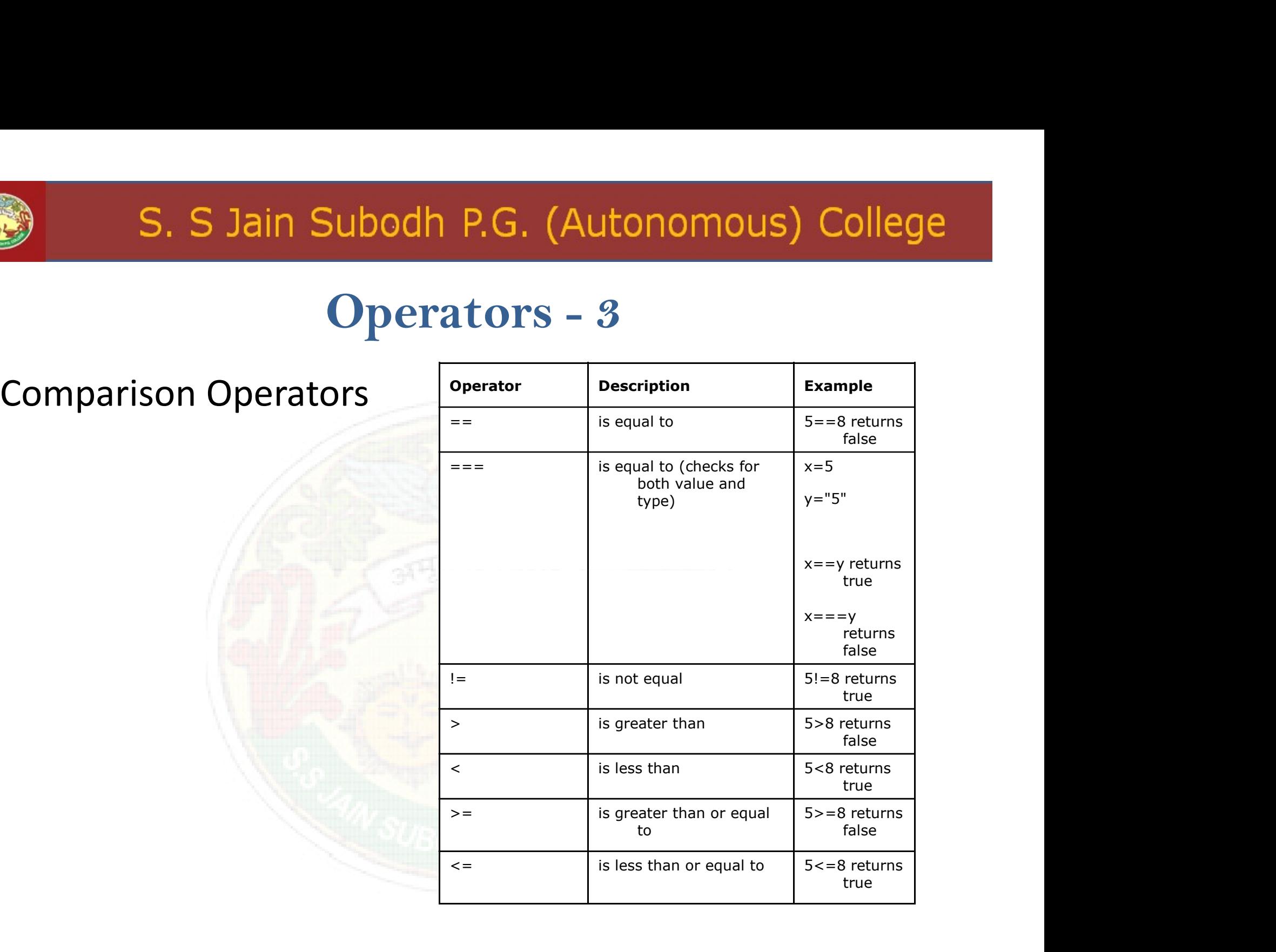

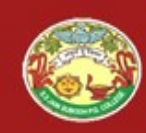

#### Operators - 4

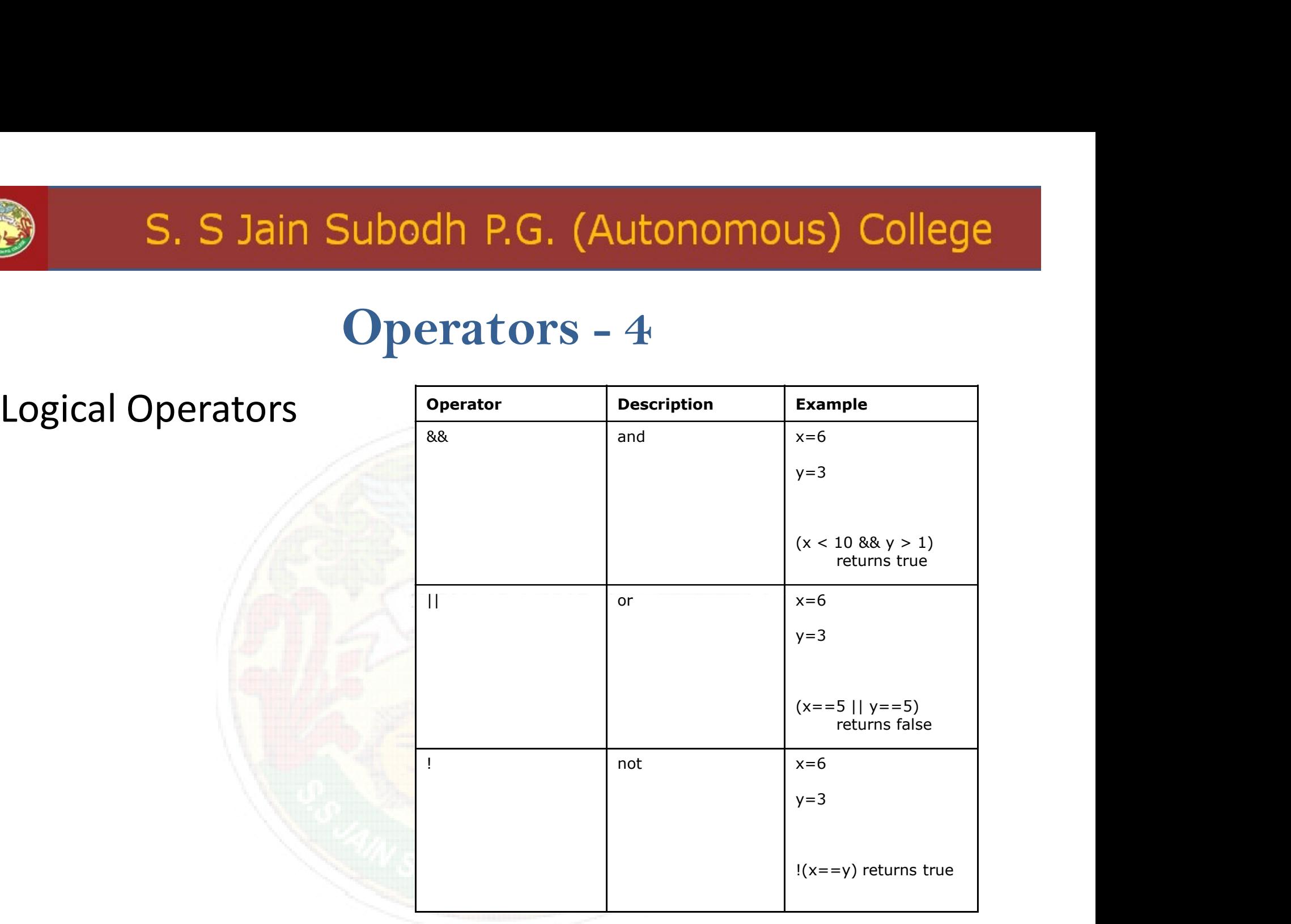

![](_page_26_Picture_0.jpeg)

#### Miscellaneous Operators

#### **Conditional Operator (? :)**

The conditional operator first evaluates an expression for a true or false value and then executes one of the two given statements depending upon the result of the evaluation.

![](_page_26_Picture_43.jpeg)

#### typeof Operator

The **typeof** operator is a unary operator that is placed before its single operand, which can be of any type. Its value is a string indicating the data type of the operand.

The typeof operator evaluates to "number", "string", or "boolean" if its operand is a number, string, or boolean value and returns true or false based on the evaluation.

Here is a list of the return values for the **typeof** Operator.

![](_page_26_Picture_44.jpeg)

![](_page_27_Picture_0.jpeg)

#### S. S Jain Subodh P.G. (Autonomous) College

### THANK YOU